$\mathbb{R}^n$ 

t

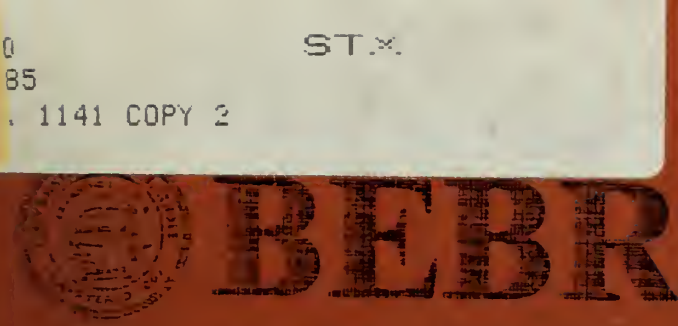

FACULTY WORKING PAPER NO. 1141

Computing Regression Quantiles

Roger W. Koenker Vasco D'Orey

the creation rations

College of Comme on und Business Admir istration. Bureau of Economic And Business Research

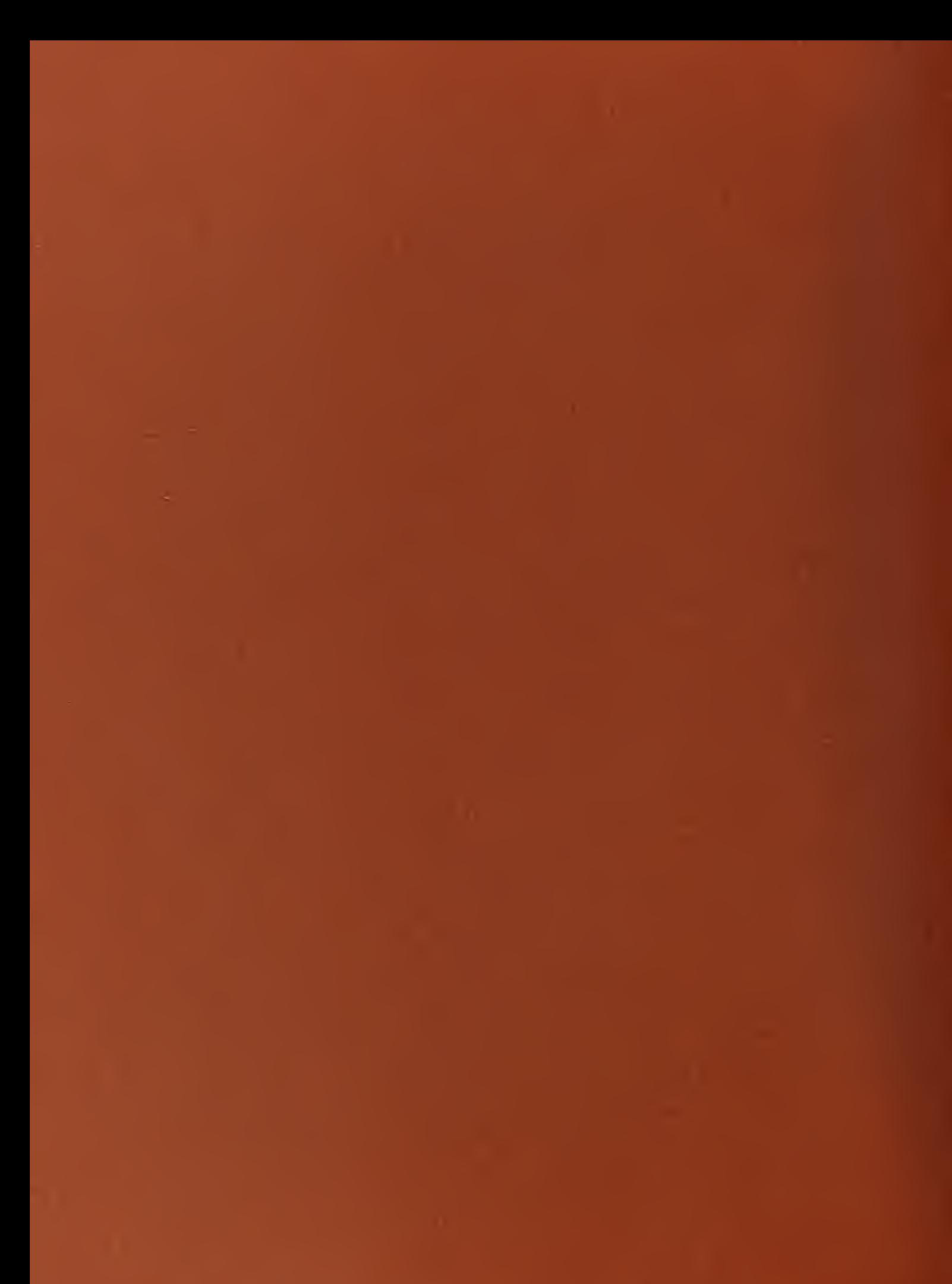

# BEBR

FACULTY WORKING PAPER NO. 1141

College of Commerce and Business Administration

University of Illinois at Urbana-Champaign

April, 1985

Computing Regression Quantiles

Roger W. Koenker, Professor Department of Economics

Vasco D'Orey, Graduate Student Department of Economics

#### Computing Regression Quantiles

Roger W. Koenker

and

Vasco D'Orey

Department of Economics, University of Illinois, Champaign, IL, 61S01, USA.

Key Words and Phrases: Linear Models, Robust Estimation, Regression Quantiles, Empirical Processes, Parametric Linear Programming.

#### Language

Fortran 66

#### Description and Purpose

Some slight modifications of the well-known Barrodale and Roberts (1974) algorithm for least absolute error estimation of the linear regression model are described. The modified algorithm computes the regression quantile statistics of Koenker and Bassett (1978) and the associated empirical quantile (and distribution) functions. These methods have applications to robust estimation and inference for the linear model.

Digitized by the Internet Archive in 2011 with funding from University of Illinois Urbana-Champaign

http://www.archive.org/details/computingregress1141koen

Theory

The  $\ell_1$ -estimator in the linear model,

$$
Y_i = x_i \beta + u_i, \quad u_i \sim \text{iid } F_u,\tag{1.1}
$$

which solves over  $b \in \mathbb{R}^p$ ,

$$
R(b) = \sum_{i=1}^{n} |y_i - x_i b| = min!
$$
 (1.2)

provides a natural generalization of the sample median to the general linear regression model. This observation raises the question: Are there equally natural analogues of the rest of the sample quantiles for the linear model?

An affirmative answer is offered in Koenker and Bassett(1978) where pdimensional "regression quantiles" are defined as solutions to

$$
R_{\theta}(b) = \sum_{i=1}^{n} \rho_{\theta}(y_i - x_i b) = min!
$$
 (1.3)

where  $\theta \in (0,1)$  and

$$
\rho_{\theta}(u) = \begin{cases} \theta u & u \geq 0 \\ (\theta - 1)u & u < 0 \end{cases}
$$

In the one-sample (location) problem, solutions to (1.3) are simply the  $\theta^{_{th}}$  sample quantiles from the sample  $(y_1, \dots, y_n)$ .

The asymptotic theory of the ordinary sample quantiles extends in a straightforward way to the joint asymptotic behavior of finitely many regression quantiles. See Koenker and Bassett(1978), Ruppert and Carroll(1980) and the recent work of Jureckova (1983). Thus, the theory of linear combinations of sample quantiles, or Lestimators, is available to construct robust estimators of linear models based upon regression quantiles. Perhaps more significantly, it is possible to construct trimmed least squares estimators for the linear model whose asymptotic behavior mimics the theory of the trimmed mean, see Ruupert and Carroll (1980). Recently, Jureckova (1983) has demonstrated the close connection between these trimmed least squares estimators and Huber's M-estimators for the linear model. Dejongh and DeWet(1984a,b) have also investigated this approach.

Estimates of the conditional quantile, and distribution, functions of Y given  $x$ may also be constructed based on these methods. For the model (1.1) we may define the conditional quantile function of  $Y$  at  $x$  as

$$
Q_Y(\theta|x) = x_i \beta + F_u^{-1}(\theta)
$$

And the conditional distribution function of  $Y$  is simply,

$$
F_Y(Y|x) = sup{\{\theta | Q_Y(\theta|x) \leq y\}}.
$$

Clearly,  ${F}_Y(\cdot)$  is simply a translation of  ${F}_\textit{u}(\cdot)$  under the iid error hypothesis.

Bassett and Koenker(1982) propose the estimate

$$
\hat{Q}_Y(\mathbf{\Theta}) = in \{xb \mid R_{\mathbf{\Theta}}(b) = min! \}.
$$

For reasons developed there, interest focuses on  $\hat{Q}_Y$  at the mean of the design, that is, on  $\hat{Q}_Y(\theta) = \hat{Q}_Y(\theta|\bar{x})$ . The corresponding estimate of the conditional distribution function is simply,

$$
\hat{F}_Y(y|x) = sup\{0 \,|\, \hat{Q}_Y(0|x) \leq y\}
$$

and we will write  $\hat{F}_Y(y)$  for  $\hat{F}_Y(y|\overline{x})$ .

In Bassett and Koenker(1982) it is shown that  $\hat{Q}_Y(\cdot)$  is a proper quantile function — <sup>a</sup> monotone jump function on the interval [0,1], and under mild regularity conditions, that the random function,

$$
Z_n(\theta) = \sqrt{n} \left( F_Y(\hat{Q}_Y(\theta)) - \theta \right)
$$

has finite dimensional distributions which converge to those of the Brownian Bridge. Portnoy (1983) has recently shown that the process  $Z_n(\theta)$  is tight and consequently converges weakly to the Brownian Bridge.

Thus,  $\hat{F}_Y(\cdot)$  provides a reasonable alternative to estimates based on residuals (from some preliminary estimate of the vector  $\beta$ ) for diagnostic checking of distributional hypotheses and also perhaps for implementing recent proposals for bootstrapping and adaptive estimation of linear models which rely on estimates of the shape of the error distribution.

#### Method

Barrodale and Roberts(1973) proposed a modified simplex algorithm for the  $\ell_1$ estimation problem (1.1) which substantially improves upon earlier algorithms in speed and simplicity. Trivial modifications are required to adapt the Barrodale and Roberts algorithm to solve the "regression quantile" problem (1.3) for a fixed value of  $\theta$ . One simply adds the scalar THETA to the calling sequence, declares it real, and replaces the statement immediately preceeding the statement labeled 50 with the statements:

### $WGT = SIGN(1.0, A(I, N2))$

 $SUM=SUM + A(I,J) * (2.0 * THERA * WGT + 1.0 - WGT)$ 

However, to compute  $\hat{Q}_Y(\cdot)$  and  $\hat{F}_Y(\cdot)$  one must solve (1.3) for all values of  $\theta \in [0,1]$ . This is slightly more complex, requiring the solution to a parametric linear program. See Gal(1979) for comprehensive treatment of this general class of problems.

For any  $\theta_0 \xi(0,1)$ , there exist solutions to the problem (1.3) of the form,

$$
b_h = X_h^{-1} y_h \tag{2.1}
$$

where the subscript h denotes a p-element subset of the first n integers,  $X_h$  is the  $p\times p$ submatrix of X consisting of the rows indexed by  $h$ , and  $y_h$  denotes the corresponding subvector of  $y$ . Indeed the set of the solutions to  $(1.3)$  is a polytope with extreme points of this form. In the terminology of linear programming  $b_{\mathtt{A}}$  is a "basic" solution.

Such a solution is optimal at  $\Theta_0$  if and only if, it satisfies the subgradient condition,  $\qquad$ 

$$
(\theta_0 - 1)\mathbf{1}_p \le \sum_{i \in \Lambda} [\frac{u_{-1}u_{sgn}(y_i - x_i b_\lambda) - \theta_0}{x_i b_\lambda}] \le \theta_0 \mathbf{1}_p, \tag{2.2}
$$

where  $1_p$  denotes a p-vector of ones. Thus, for  $0 \neq \theta_0$ ,  $b_h$  remains optimal until these p double inequalities are violated. So, starting from  $\theta_0$ , we have  $2p$  inequalities in  $\theta$ 

$$
(\theta - 1) \leq a_j + d_j \theta \leq \theta \quad j = 1, ..., p \tag{2.3}
$$

with the  $a_j$ 's and  $d_j$ 's defined in the obvious way from (2.2). This decomposition of the "gradient" is stored in two new rows of the Barrodale and Roberts simplex tableau. To compute the next value of  $\theta$  i.e. the value of  $\theta$  at which  $b_k$  ceases to be optimal, we find

$$
\theta_1 = \min_{\theta > \theta_0} \{ a_j / (1 - d_j), (a_j + 1) / (1 - d_j), j = 1, ..., p \}.
$$
 (2.4)

At  $\theta_1$ , we make one simplex pivot from  $b<sub>A</sub>$  to a new basic solution  $b<sub>A</sub>'$ , which differs in only one element of  $h$ , recompute the  $a$ 's and  $d$ 's, and continue the iteration.

In practice we use instead,

$$
\theta_1^{\prime} = \theta_1 + (\epsilon + \epsilon / |1+d^{\prime}|) |X||
$$

where  $\epsilon$  is a tolerance parameter specified below,  $d^+$  is the value the  $d_i$  at which the minimum occurs in (2.4) and  $||X||$  is a norm of the design matrix. We use,

$$
||X|| = \max_{i} \sum_{j=1}^{p} |x_{ij}|.
$$

This insures a distinct new solution with  $h' \neq h$ . Also, the user may specify values  $\theta_0$ and  $\theta_L$  at which to begin and end the iterations. The natural choice here is  $\theta_0 = 1/n$ and  $\theta_L = 1 - 1/n$ . Koenker and Bassett (1978) note that the residuals  $u_i(b) = y_i - x_i b$ from any solution  $\hat{\beta}$ , to the problem (1.3) satisfy the inequalities,

$$
N = \# \left\{ i \middle| u_i(\hat{\beta}) < 0 \right\} \le n\theta \le \# \left\{ i \middle| u_i(\hat{\beta}) \le 0 \right\} = N + Z
$$

Since  $N = 0$  at  $\theta = 0$ , and  $N = 1$  at the first jump, say  $\theta_1$ , it follows that  $\theta_1 \ge 1/n$ . Similarly, the last jump  $\theta_L \leq 1 - 1/n$ .

Our modified algorithm returns an array dimensioned  $k \times 2$  whose first column contains a vector of quantiles and whose second column contains the mass associated with each quantile. Of course in the one sample problem, with  $X = 1_n$ , the second column is simply an n-vector with  $i^{th}$  element  $i/n$ . However, in general the mass associated with the quantiles is variable. The storage allocation for this array is somewhat problematic. For problems of modest size, say  $p < 10$  and  $n < 500$  we have found  $2n < k < 3n$  an adequate rule-of-thumb. However, for larger problems k may increase quite rapidly. Indeed, it is known, see Murty(1983), that there are worst-case parametric linear programs for which  $p=n/2$  and  $k=2^p$ . Whether these examples can be adapted to the special structure of problem (1.3) is an open question, but their existence suggests that there may be no polynomial upper bound in  $p$  and  $n$  for  $k$ .

#### Implementation

The principle modification of the Barrodale and Roberts routine is the addition of three new rows of the array  $A$  which contains the simplex tableau. The three new rows of the tableau contain the decomposition of the marginal cost row:  $a$ 's and  $b$ 's appear in  $A(M+2, \cdot)$  and  $A(M+3, \cdot)$  respectively, and the vector  $\bar{x}$  is stored in  $A(M+4, \cdot)$  The only substantive change in the code is the addition of the section labeled "compute next theta". Further modifications along the lines suggested by Bloomfield and Steiger(1980) may improve the efficiency of the algorithm somewhat. The recent work of Karmarker(1984) may lead to further improvements especially for large problems. The tolerance parameter € referred to above is chosen to be the smallest safely detectable value of  $|x-y|/x$ , see for example the routine R1MACH in Fox(1976).

X

(

#### Structure

#### CALL RQ(N,P,N5,P2,X,Y,T,TOLER,B,E,S,WX,WY,NSOL,SOLP,SOLQ,LSOL)

Formal Parameters

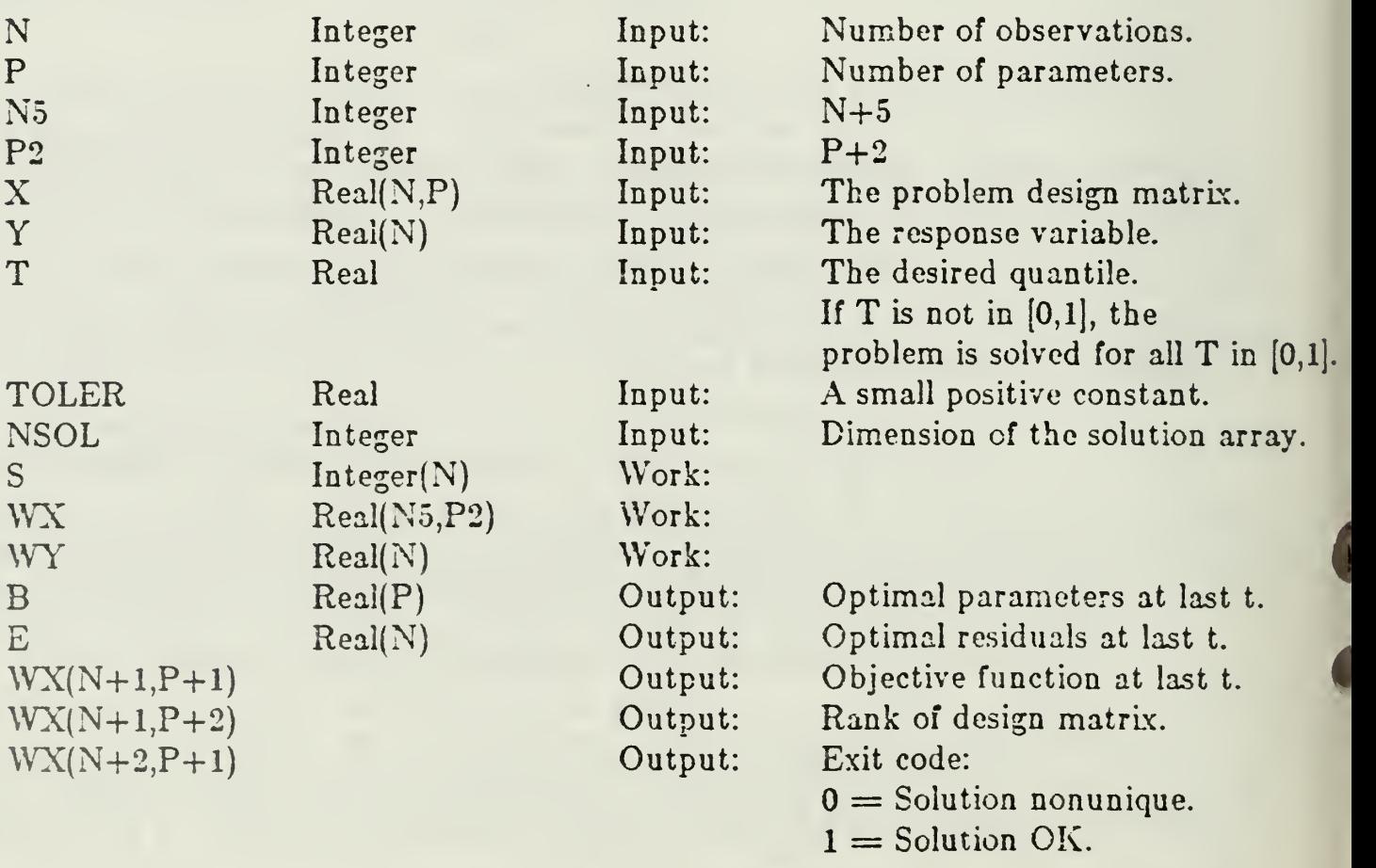

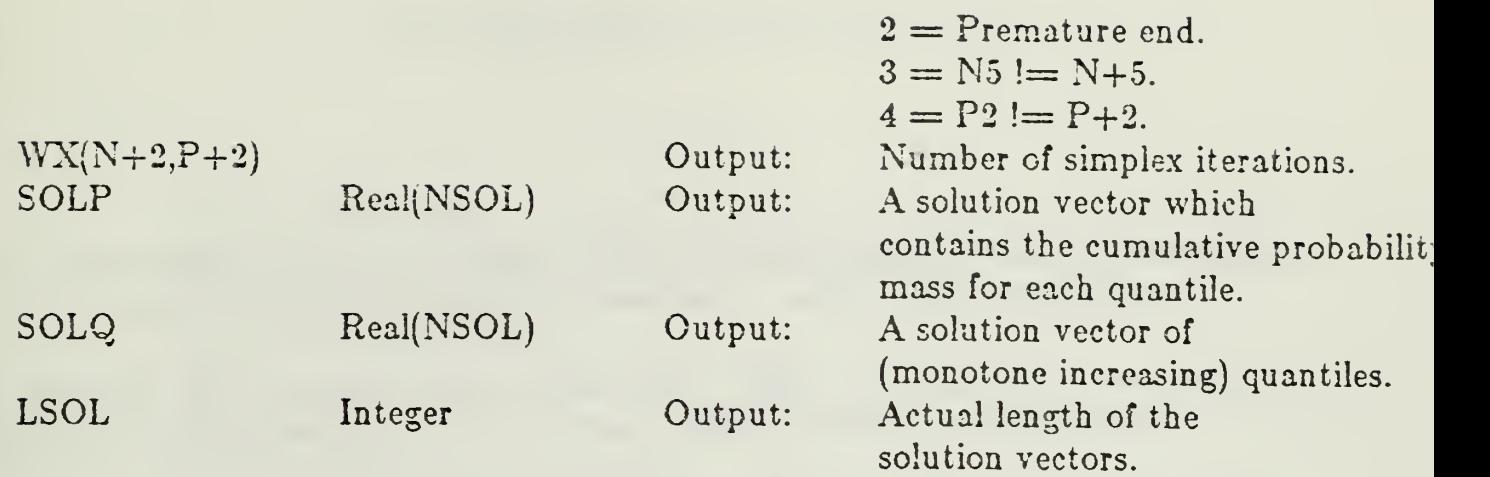

#### References

- Barrodale, I. and Roberts, F.D.K. (1974). Solution of an overdetermined system of equations in the <sup>11</sup> norm. Communications of the ACM, 17. 310-329 .
- Bassett, G., Koenker, R. (1978). The asymptotic distribution of the least absolute error estimator. Journal of the American Statistical Association, 73, 618-622 .
- Bassett, G. and Koenker, R. (1982). An empirical quantile function for linear models with iid errors. Journal of the American Statistical Association, 77, 407-415 .
- Bloomfield P. and Steiger, W. L. (1980) Least Absolute Deviations Curve-Fitting, SIAM Journal of Scientific and Statistical Ccomputing, 1, 290-301.
- Dejongh, P.J. and DeWet, T. (1984). Adaptive Regression Trimmed Means, unpublished.
- Fox, P. (1976) PORT Mathematical Subroutine Library Murray Hill: Bell Laboratories
- Gal, T. (1979). Postoptimal Analyses, Parametric Programming and Related Topics. New York : McGraw-Hill.
- Jureckova, J. and Sen, P.K. (1984) On Adaptive Scale-Equivariant M-Estimators in Linear Models, Statistics and Decisions, forthcoming.
- Karmarker, N. (1984) A New Polynomial Time Algorithm for Linear Programming Combinatorica, forthcoming.
- Koenker, R.W. and Bassett, G.W. (1978). Regression quantiles. Econometrica, 46 , 33-50 .
- Murty, K.G. (1983) Linear Programming, Wiley.
- Portnoy, S. (1984) Tightness of the Sequence of Empiric CDF Processes Defined from Regression Fractils, iu Franke, J., Handle, W. and Martin, D. (eds.) Robust and Nonlinear Time Series Analysis, New York: Springer-Verlag.
- Ruppert, D. and Carroll, R.J. (1980). Trimmed least squares estimation in the linear model. Journal of the American Statistical Association, 75, 828-833.

```
PROGRAM MAIN
   REAL X(21,3), WX(26,6), Y(21), WY(21), E(21), B(4), SOLP(42), SOLQ(42)
   INTEGER S(21),LSOL
   DATA TOLER/1.2E-7/
   DO 1 = 1,21X(I,1)=1.01 CONTINUE
   READ (5,^*) ((X(I,J),J=2,4),Y(I),I=1,21)CALL RQ(21,4,26,6,X,Y,2.,TOLER,B,E,S,WX,WY,42,SOLP,SOLQ,LSOL)WRITE(6,10)WX(23,5)
10 FORMAT("EXIT CODE=",F5.0)
   WRITE(6,20)(SOLP(I),SOLQ(I),I=1,LSOL)20 F0RMAT(2F16.3)
   STOP
   END
```
d.

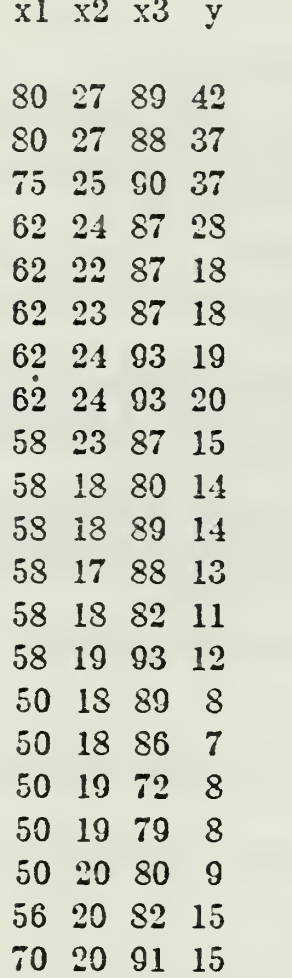

 $\ddot{\phantom{a}}$ 

## Output from a VAX-11/780

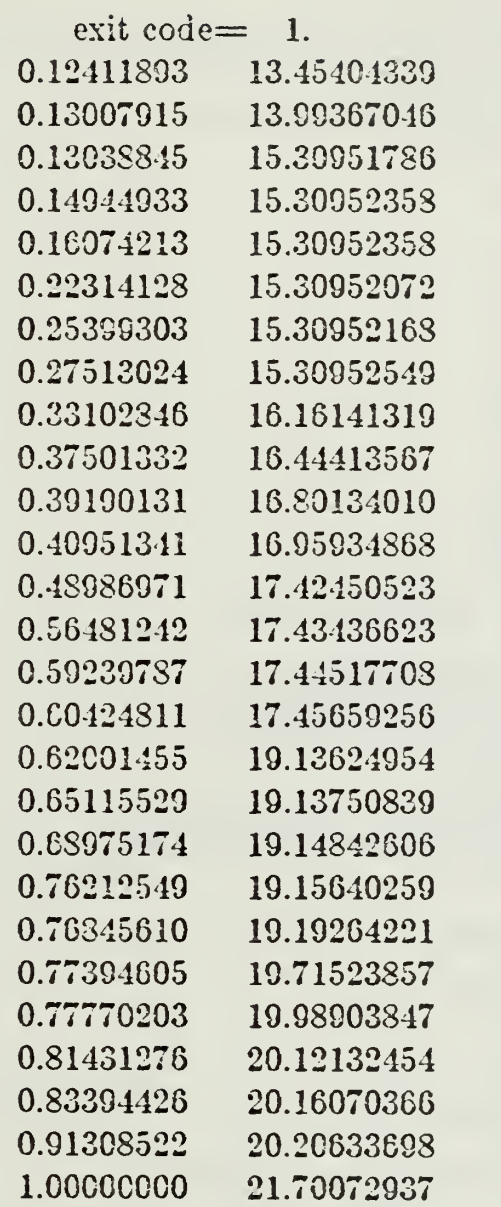

SUBROUTINE RQ(M,N,M5,N2,A,B,T,TOLER,X,E,S,WA,WB,NSOL, •SOLP.SOLO.LSOL) DOUBLE PRECISION SUM REAL MIN,MAX.A(M.N),X(N),WA(M5,N2),WB(M),E(M) REAL  $B(M)$ , SOLP(NSOL), SOLQ(NSOL) INTEGER OUT, S(M) LOGICAL STAGE, TEST, INIT, IEND DATA BIG/1.E37/ INITIALIZATION  $M1 = M+1$  $N1 = N+1$  $M2 = M+2$  $M3 = M+3$  $M4 = M+4$  $DO 2 I=1.M$  $SUM = 0.0$  $WB(I)=B(I)$ DO  $1 J=1.N$  $WA(I,J)=A(I,J)$  $SUM = SUM + AES(A(I, J))$ <sup>1</sup> CONTINUE  $IF(SUM .GT. AMG)AMG = SUM$ <sup>2</sup> CONTINUE IF(M5 .NE. M+5)WA(M2,N1) = 3. IF(N2 .NE. N+2) $WA(M2,N1) = 4$ . IF(WA(M+2,N+1) .GT. 2.)RETURN<br>DIF =  $0.0$  $DF = 0.0$ <br>END = .TRUE. IF(T .GE. 0.0 .AND. T .LE.  $1.0$ )GOTO 3  $T0 = 1$ ./FLOAT(M)-TOLER  $T1 = 1. - T0$  $T = T0$  $END = FALSE$ . <sup>3</sup> CONTINUE  $INT =$  FALSE.<br>LSOL = 1  $KOUNT = 0$ DO 9  $K=1,N$  $WA(M5.K) = 0.0$ <br>DO 8 I=1,M  $WA(M5,K) = WA(M5,K) + WA(I,K)$ <sup>8</sup> CONTINUE  $WA(M5,K) = WA(M5,K)/FLOAT(M)$ <sup>9</sup> CONTINUE DO 10  $J=1,N$  $WA(M4,J) = J$  $X(J) = 0.$ <sup>10</sup> CONTINUE DO  $40$  I=1.M  $WA(LN2) = N+I$  $WA(I,N1) = WE(I)$  $IF(WB(I), GE.0.)GOTO 30$ DO 20  $J=1.52$  $WA(I,J) = -WA(I,J)$ 20 CONTINUE<br>30  $E(1) = 0$  $E(I) = 0$ . <sup>40</sup> CONTINUE DO  $42 J=1,N$  $WA(M2,J) = 0.0$  $WA(M3,J) = 0.0$ <br>DO 41 I=1.M  $AUX = SIGN(1.0, WA(M4, J))$  \*  $WA(I, J)$ 

c

c

 $WA(M2, J) = WA(M2, J) + AWX * (1.0 - SIGN(1.0, WA(I, N2)))$  $WA(M3, J) = WA(M3, J) + AUX * SIGN(1.0, WA(I, N2))$ <sup>41</sup> CONTINUE  $WA(M3, J) = 2.0$  \*  $WA(M3, J)$ <sup>42</sup> CONTINUE GO TO <sup>48</sup> <sup>43</sup> CONTINUE  $LSOL = LSOL + 1$ <br>DO 44  $I=1,M$  $S(I) = 0.0$ <sup>44</sup> CONTINUE DO 45  $J=1,N$  $X(J) = 0.0$ <sup>45</sup> CONTINUE  $\rm _C^C$ COMPUTE NEXT T C  $SMAX = 2.0$ <br>DO 47 J=1,N  $B1 = WA(M3, J)$  $A1 = (-2.00 - WA(M2, J))/B1$  $B1 = -WA(M2, J)/B1$ IF(A1 .LT. T)GO TO <sup>46</sup> IF(A1 .GE. SMAX) GO TO <sup>40</sup>  $SMAX = AI$  $\text{DF} = (\text{B1 - A1})/2.00$ <sup>46</sup> IF(B1 .LE. T) GO TO <sup>47</sup> IF(B1 .GE. SMAXJGO TO <sup>47</sup>  $SMAX = B1$  $\text{DIF} = (\text{B1 - A1})/2.00$ <sup>47</sup> CONTINUE  $TNT = SMALL + TOLER * (1.00 + ABS(DIF)) * AMG$  $IF(TNT .GE. T1 + TOLER)$  $END = TRUE$ .  $T = TNT$  $IF(IEND)T = T1$ <sup>48</sup> CONTINUE C C COMPUTE NEW MARGINAL COSTS C DO 49  $J=1,N$  $WA(M1, J) = WA(M2, J) + WA(M3, J) * T$ <sup>49</sup> CONTINUE IF(INIT) GO TO <sup>265</sup> C C STAGE <sup>1</sup> C C DETERMINE THE VECTOR TO ENTER THE BASIS C STAGE=.TRUE.  $KR=1$  $KL=1$ 70 MAX=-1. DO 80  $J=KR,N$  $IF(ABS(WA(M4, J)).GT.N)GOTO 80$  $D=ABS(WA(M1,J))$ EF(D.LE.MAX)GOTO 80 MAX=D  $IN = J$ <sup>80</sup> CONTINUE IF(WA(Ml,IN).GE.0.)GOTO 100 DO  $90 = 1.14$  $WA(I,IN) = -WA(I,IN)$ <sup>00</sup> CONTINUE  ${\bf C}$ 

 $\bar{ }$ 

C DETERMINE THE VECTOR TO LEAVE THE BASIS  $\frac{C}{100}$  $K=0$ DO <sup>110</sup> I=KL,M  $D=WA(I,IN)$ IF(D.LE.TOLER)GOTO 110  $K=K+1$  $WB(K)=WA(I,N1)/D$  $S(K)=I$ TEST=.TRUE. 110 CONTINUE<br>120 IF(K.GT.0)G IF(K.GT.0)GOTO 130 TEST=.FALSE. GOTO <sup>150</sup> 130 MIN=BIG DO 140 I=1,K IF(WB(I).GE.MIN)GOTO 140  $J=I$  $MIN = WB(1)$  $OUT=S(I)$ <sup>140</sup> CONTINUE  $WB(J) = WB(K)$  $S(J)=S(K)$  $K=K-1$  $\frac{C}{C}$ CHECK FOR LINEAR DEPENDENCE IN STAGE 1  $C$ <sub>150</sub> IF(TEST.OR..NOT.STAGE)GOTO 170 DO  $160$  I=1, M4  $D=WA(I,KR)$  $WA(I,KR)=WA(I,IN)$  $WA(I,IN)=D$ <sup>160</sup> CONTINUE  $KR=KR+1$ GOTO <sup>260</sup> 170 IF(TEST)GOTO 180  $WA(M2,N1)=2.$ GOTO <sup>390</sup> 180 PIVOT=WA(OUT,IN) IF(WA(Ml,IN)-PIVOT-PIVOT.LE.TOLER)GOTO 200 DO <sup>190</sup> J=KR,N1  $D=WA(OUT, J)$  $WA(M1,J)=WA(M1,J)$ -D-D  $WA(M2,J) = WA(M2,J) - D - D$  $WA(OUT, J) = -D$ <sup>190</sup> CONTINUE  $WA(OUT,N2) = WA(OUT,N2)$ GOTO <sup>120</sup> C C Pr/OT ON WA(OUT,IN) C <sup>200</sup> DO <sup>210</sup> J=KR,N1 IF(J.EO.IN)GOTO 210  $WA(OUT,J)=WA(OUT,J)/PIVOT$ <sup>210</sup> CONTINUE DO 230 I=1.M3 IF(I.EO.OUT)GOTO 230  $D=WA(I,IN)$ DO <sup>220</sup> J=KR.N1 IF(J.EO.IN)GOTO 220  $WA(I, J) = WA(I, J) - D^*WA(OUT, J)$ 220 CONTINUE<br>230 CONTINUE **CONTINUE** DO  $240$   $I=1, M3$ 

IF(I.EQ.OUT)GOTO 240  $WA(I,IN) = -WA(I,IN)/PIVOT$ <sup>240</sup> CONTINUE  $WA(OUT, IN)=1$ ./PIVOT  $D=WA(OUT,N2)$  $WA(OUT,N2) = WA(M4,IN)$  $WA(M4,IN)=D$ KOUNT=KOUNT+l IF(.NOT.STAGE)GOTO 270 C<br>C INTERCHANGE ROWS IN STAGE 1 C  $KL=KL+1$ DO <sup>250</sup> J=KR,N2  $D=WA(OUT, J)$  $WA(OUT, J) = WA(KOUNT, J)$  $WA(KOUNT,J)=D$ 250 CONTINUE<br>250 F(KOUNT+ IF(KOUNT+KR.NE.N1)GOTO 70 C C STAGE <sup>2</sup> C 255 STAGE=.FALSE. C C DETERMINE THE VECTOR TO ENTER THE BASIS  $\frac{C}{270}$  $MAX =-BIG$ DO <sup>220</sup> J=KR,N  $D=WA(M1, J)$ IF(D.GE.0.)GOTO 280 IF(D.GT.(-2.))GOTO 290  $D = -D - 2$ 280 IF(D.LE.MAX]GOTO 290 MAX=D  $IN = J$ 290 CONTINUE IF(MAX.LE.TOLER)COTO 310 IF(WA(Ml,IN).GT.0.)GOTO 100 DO  $300$  I=1, M4  $WA(I,IN) = -WA(I,IN)$ <sup>300</sup> CONTINUE  $WA(M1,IN) = WA(M1,IN) - 2.$  $WA(M2,IN) = WA(M2,IN) - 2.$ GOTO <sup>100</sup> C C COMPUTE QUANTILES c <sup>310</sup> CONTINUE DO 320 I=1.KL-1  $K=WA(I,N2)*SIGN(1.0,WA(I,N2))$  $X(K) = WA(I,N1) * SIGN(1.0, WA(I,N2))$ <sup>320</sup> CONTINUE  $SUM=0.0$ DO 330  $I=1,N$  $SUM=SUM + X(I) * WA(M5,I)$ <sup>330</sup> CONTINUE  $SOLP(LSOL) = T$  $SOLQ(LSOL) = SUM$ IFiIEND)GO TO <sup>340</sup>  $INT = .TRUE.$ GO TO <sup>43</sup> <sup>340</sup> CONTINUE  $DO 350 I = 2,LSOL$  $SOLP(I-1)=SOLP(I)$ 

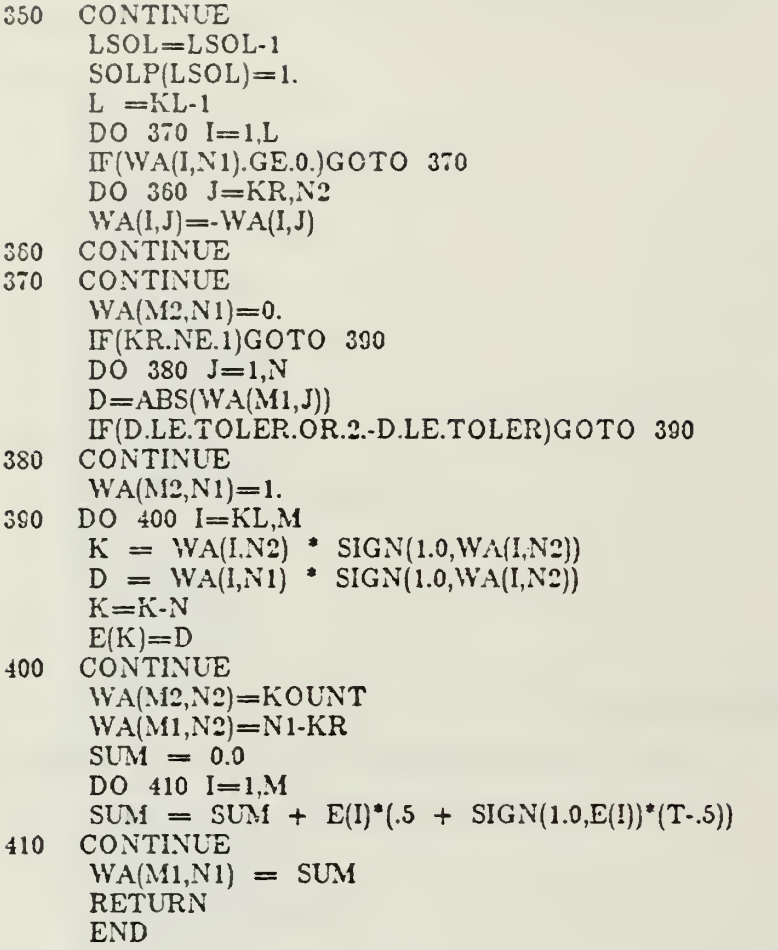

**Contract of the Contract of the Second** 

 $\hat{\mathcal{A}}$ 

 $\sim 10$ 

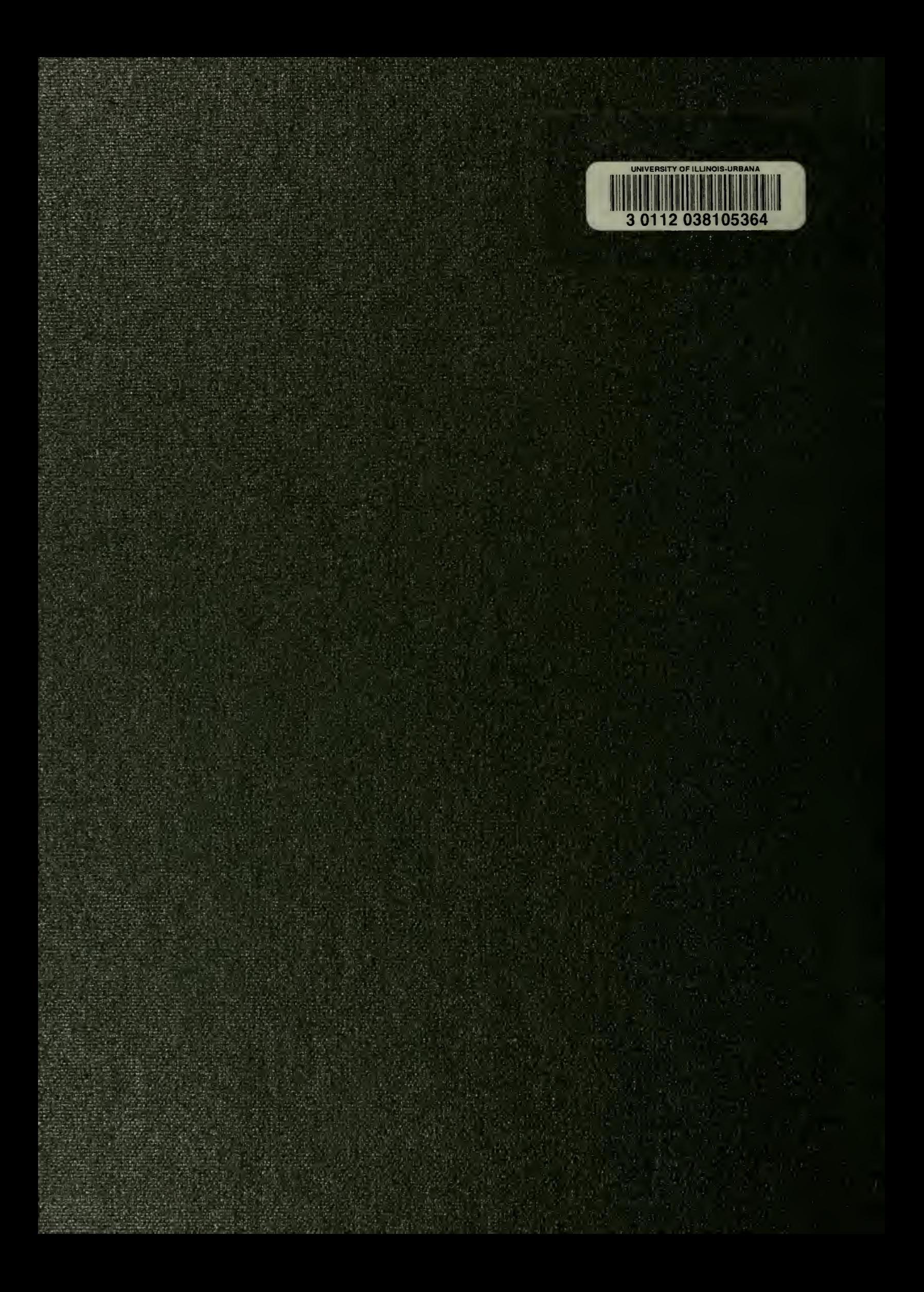